# **Inhoud**

ė é . . . . . . . . .

 $\overline{a}$ 

 $0.0.0.0$ 

 $\bullet$  $0.000$  $\bullet$  $\ddot{\phantom{a}}$ ×  $\ddot{\phantom{a}}$  $\ddot{\phantom{a}}$  $\ddot{\phantom{a}}$  $\bullet$  $\sim$  $\Delta$ 

ė

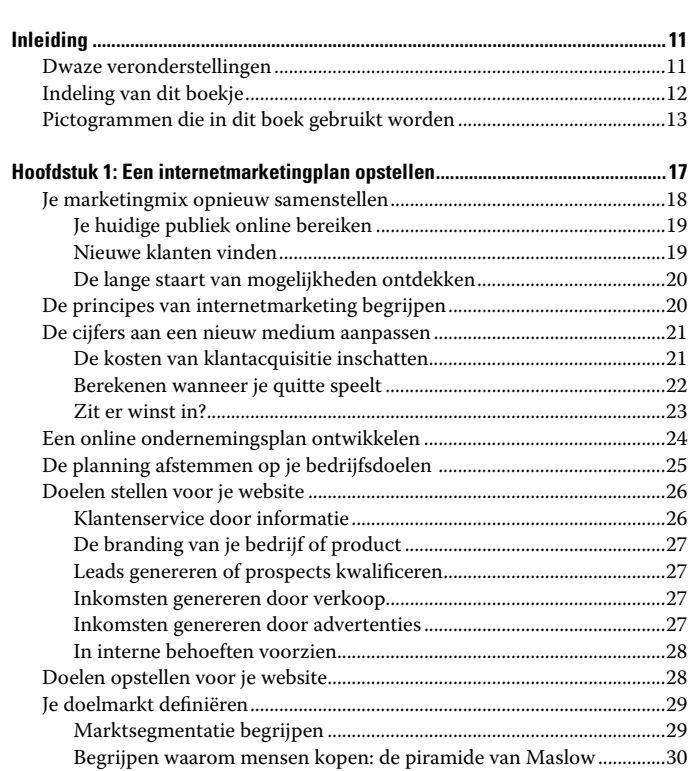

#### 6 **De kleine Je website promoten voor Dummies \_\_\_\_\_\_\_\_\_\_\_\_\_**

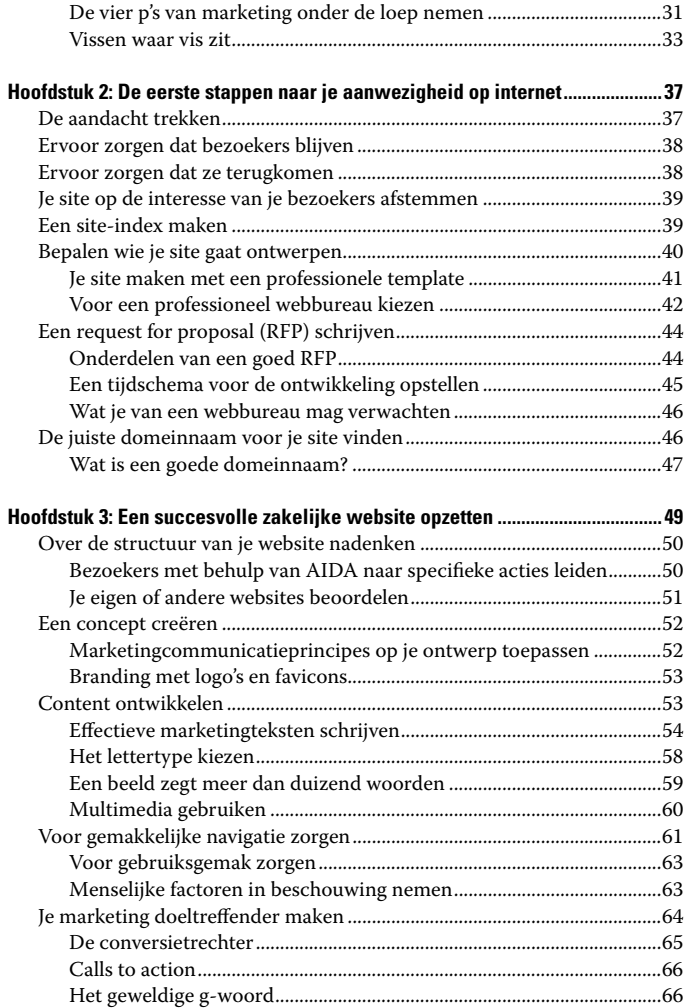

### **\_\_\_\_\_\_\_\_\_\_\_\_\_\_\_\_\_\_\_\_\_\_\_\_\_\_\_\_\_\_\_\_\_\_\_\_\_\_\_\_\_\_\_\_\_ Inhoud** 7

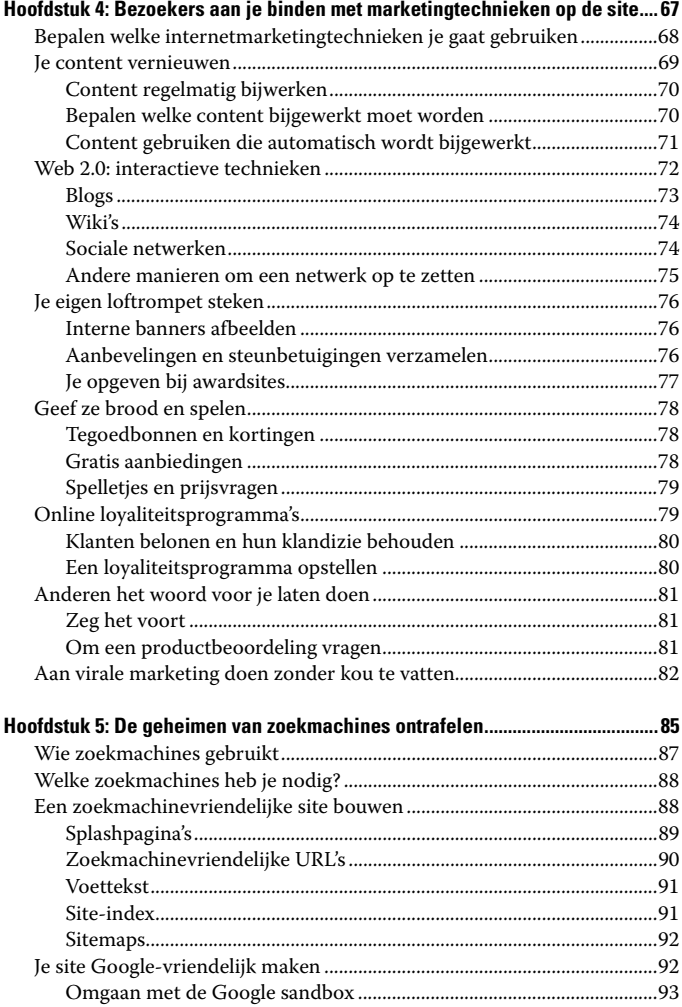

### 8 **De kleine Je website promoten voor Dummies \_\_\_\_\_\_\_\_\_\_\_\_\_**

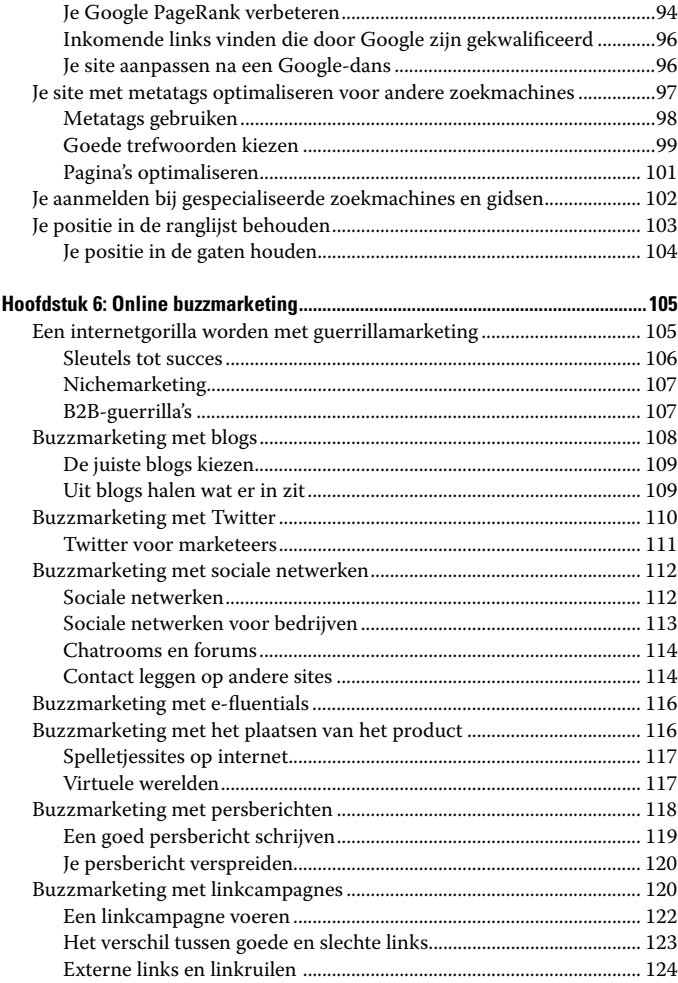

## **\_\_\_\_\_\_\_\_\_\_\_\_\_\_\_\_\_\_\_\_\_\_\_\_\_\_\_\_\_\_\_\_\_\_\_\_\_\_\_\_\_\_\_\_\_ Inhoud** 9

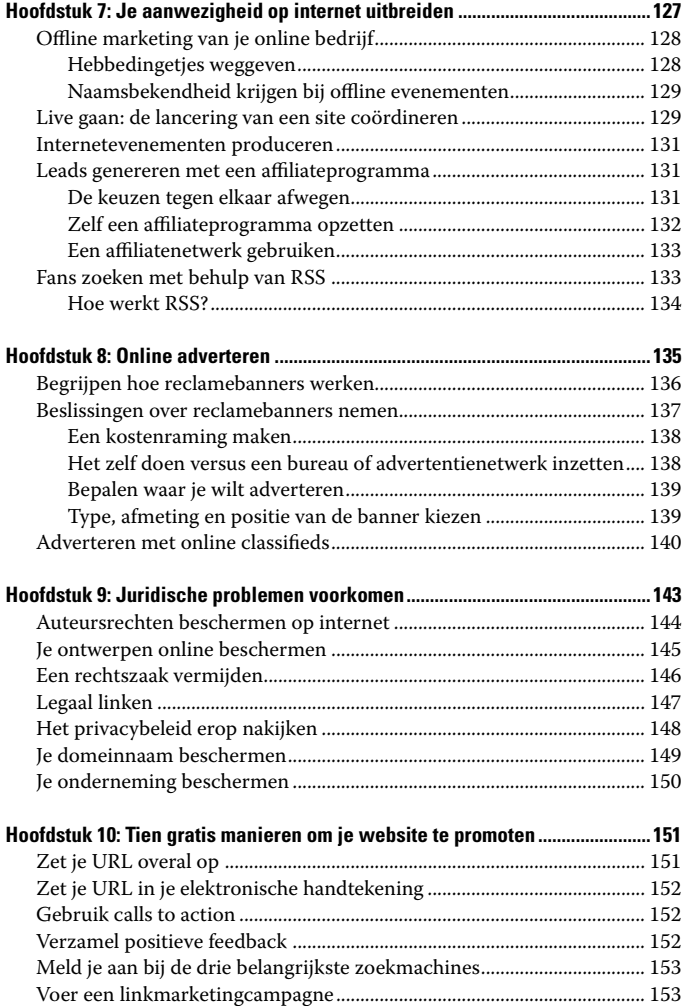

#### $10<sup>°</sup>$ De kleine Je website promoten voor Dummies \_\_\_\_\_\_\_\_\_\_\_\_\_\_

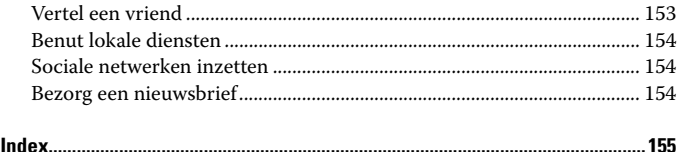

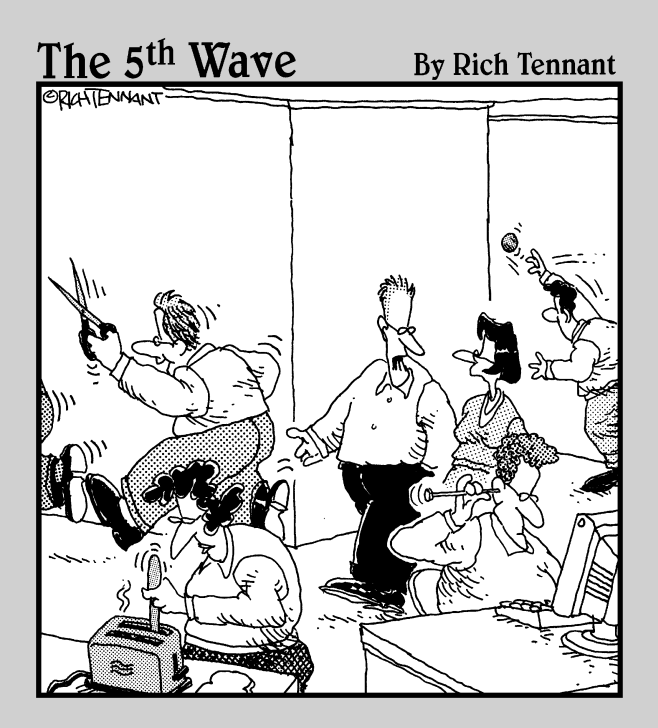

'Dit is een dotcombedrijf, Saskia. Risico's horen erbij. Als je het geen prettig idee vindt om met scharen rond te rennen, je oor met een stopnaald schoon te maken of meteen na een uitgebreide lunch te gaan zwemmen, is dit wellicht geen geschikte plek voor je.'

# **Hoofdstuk 1**

# **Een internetmarketingplan opstellen**

## In dit hoofdstuk:

- d Internet in je ondernemingsplannen integreren
- Doelen voor je website opstellen
- $\triangleright$  De vier p's van marketing toepassen

Wil je succesvol zijn op internet ? Benader het dan op dezelfde manier als je offline bedrijf: pas de principes van goed ondernemerschap en een combinatie van marketingtechnieken toe, en stel je klanten altijd centraal.

- ` **Voor een echt succesvolle website moeten eerst de zakelijke principes kloppen.** Veel sites worstelen met gewone zakelijke kwesties, zoals kosten, merchandising, administratieve ondersteuning en klantenservice.
- ` **Aan succesvolle internetmarketing ligt een combinatie van methoden ten grondslag.** Nergens in dit boekje staat dé oplossing voor al je internetellende. Je moet juist heel doordacht keuzen maken uit een uitgebreid marketingmenu.
- **►** De klant bepaalt wat je op internet doet, van siteont**werp tot marketing.** Laat de techniek of je persoonlijke

voorkeuren je niet afleiden van wat de klant wil. En laat je zeker niet meeslepen door wat er allemaal mogelijk is met webtechnologie.

Uit deze principes kun je opmaken dat internetmarketing past binnen de definitie van marketing die je al kent. Als online technieken goed worden geïmplementeerd bieden ze wellicht een rendabelere marketingmix, meer flexibiliteit of kun je gemakkelijker uitbreiden naar nieuwe markten dan met offline technieken. Met behulp van dit boekje krijg je deze nieuwe hulpmiddelen onder de knie en beleef je niet alleen een nieuw avontuur, maar maak je ook meer winst.

## Je marketingmix opnieuw samenstellen

Als je al een bedrijf hebt, weet je dat je geld moet uitgeven om geld te verdienen. Misschien moet je je marketingbudget opnieuw verdelen om middelen vrij te maken voor internetmarketing. Met de volgende methode wordt je marketinganalyse geen giswerk, maar een overzichtelijk plan. Maak allereerst een lijst met vier kolommen die je als volgt indeelt:

- $\blacktriangleright$  In de eerste kolom zet je alle marketingtechnieken die je momenteel gebruikt.
- $\triangleright$  In de tweede kolom zet je de doelmarkt die je met elke techniek bereikt.
- $\blacktriangleright$  In de derde kolom zet je hoeveel nieuwe klanten elke techniek volgens jou oplevert.
- $\triangleright$  In de vierde kolom zet je hoeveel je per jaar aan elke techniek uitgeeft.

Wat je al over marketing weet, geldt hier ook. Benut je eigen succes. Je nieuwe klanten lijken op je oude, tenzij je een nieuw internetbedrijf opstart. Je weet al hoe je aan ze moet verkopen, wat ze willen, wat ze leuk vinden en waarmee je ze tevreden houdt. Je website en je internetmarketing moeten aan diezelfde voorwaarden voldoen. Gebruik wat je in je hoofd en hart al weet!

## Je huidige publiek online bereiken

Als je het al een tijdje niet meer gedaan hebt, stel dan een profiel op van je huidige klanten: leeftijd, geslacht, inkomensniveau, opleiding, locatie en functietitel (als je business-to-business, dus aan bedrijven, verkoopt). Wat kopen ze nog meer? Wat lezen ze graag? Het is gemakkelijk om je markten online te onderzoeken .

Deel je klanten zo nodig in verschillende groepen met dezelfde kenmerken in. Gebruik deze profielen tijdens het ontwerpen van je site en het opzetten van je internetmarketingcampagne om te bepalen wat je moet doen en waaraan je geld moet uitgeven.

## Nieuwe klanten vinden

Als je van plan bent om via internet nieuwe klanten te vinden, bepaal dan of je je geografische bereik simpelweg uitbreidt en op zoek gaat naar een nieuwe groep klanten of een nieuw verticaal segment voor bestaande producten, of dat je nieuwe producten en diensten aan een compleet nieuw publiek wilt verkopen.

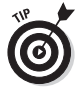

Alle geboden uit de guerrillamarketing gelden ook voor internet . Gerichte schoten, geen hagel! Richt je op één markt tegelijk, verdien geld en investeer dat dan weer in een andere markt. Spreid je marketingbudget niet, daardoor zwak je het effect van je marketingeuro's alleen maar af en verklein je de kans op nieuwe klanten.